## Borç Senedi/Çeki Ödentisi

Borç Senedi/Çeki Ödentisi, Finans Bölümü'nde, "Kayıt/Dekont" menüsünün altında yer alır. Borç Senedi/Çeki Ödentisi, tedarikçi firmalara verilen borç çeklerinin/senetlerinin ödeme işleminin yapılması için kullanılan bölümdür. Borç Senedi/Çeki Ödentisi; Borç Senetleri ve Borç Çekleri olmak üzere iki sekmeden oluşur.

## Borç Senetleri

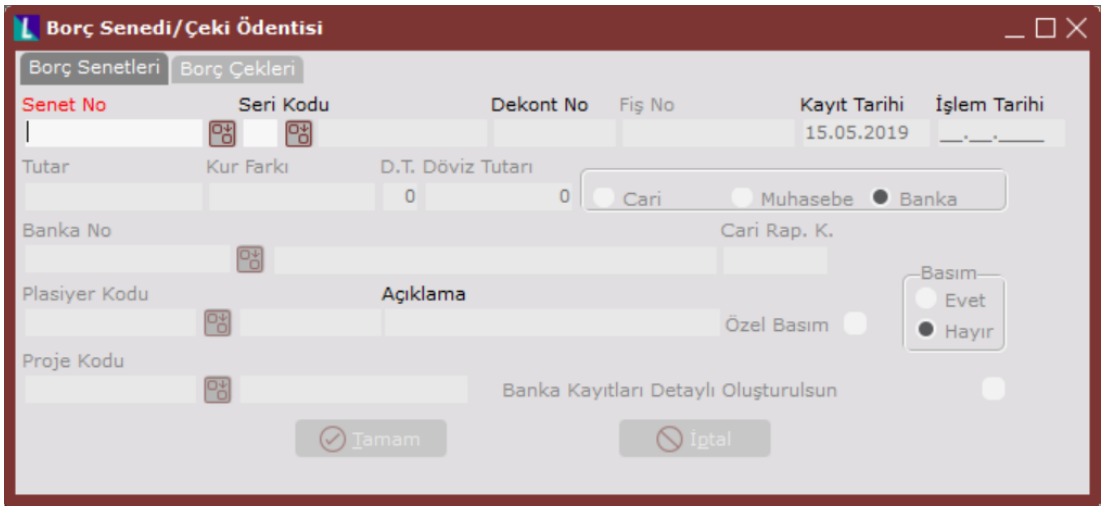

Borç Senetleri alanları ve içerdiği bilgiler aşağıdaki şekildedir:

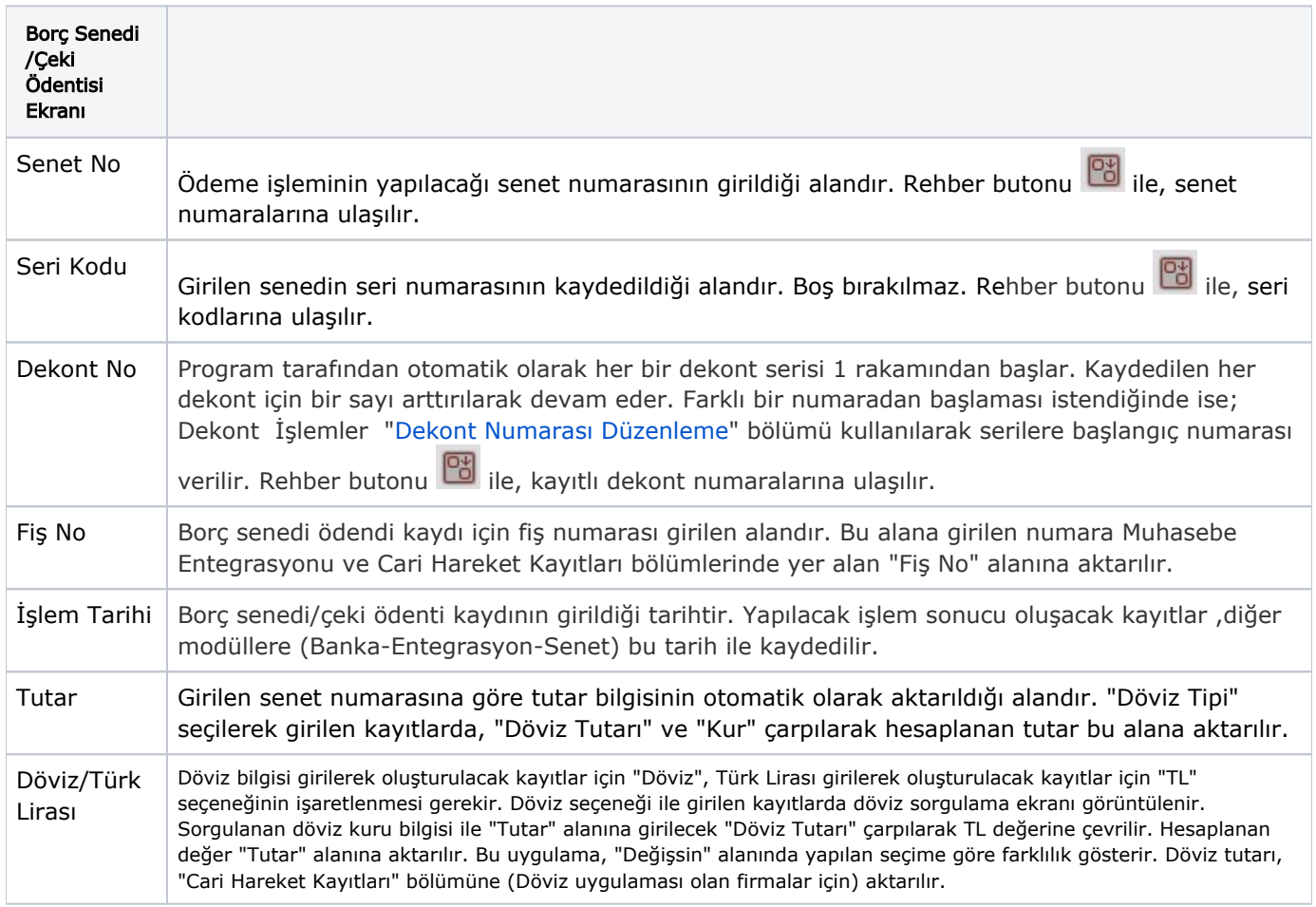

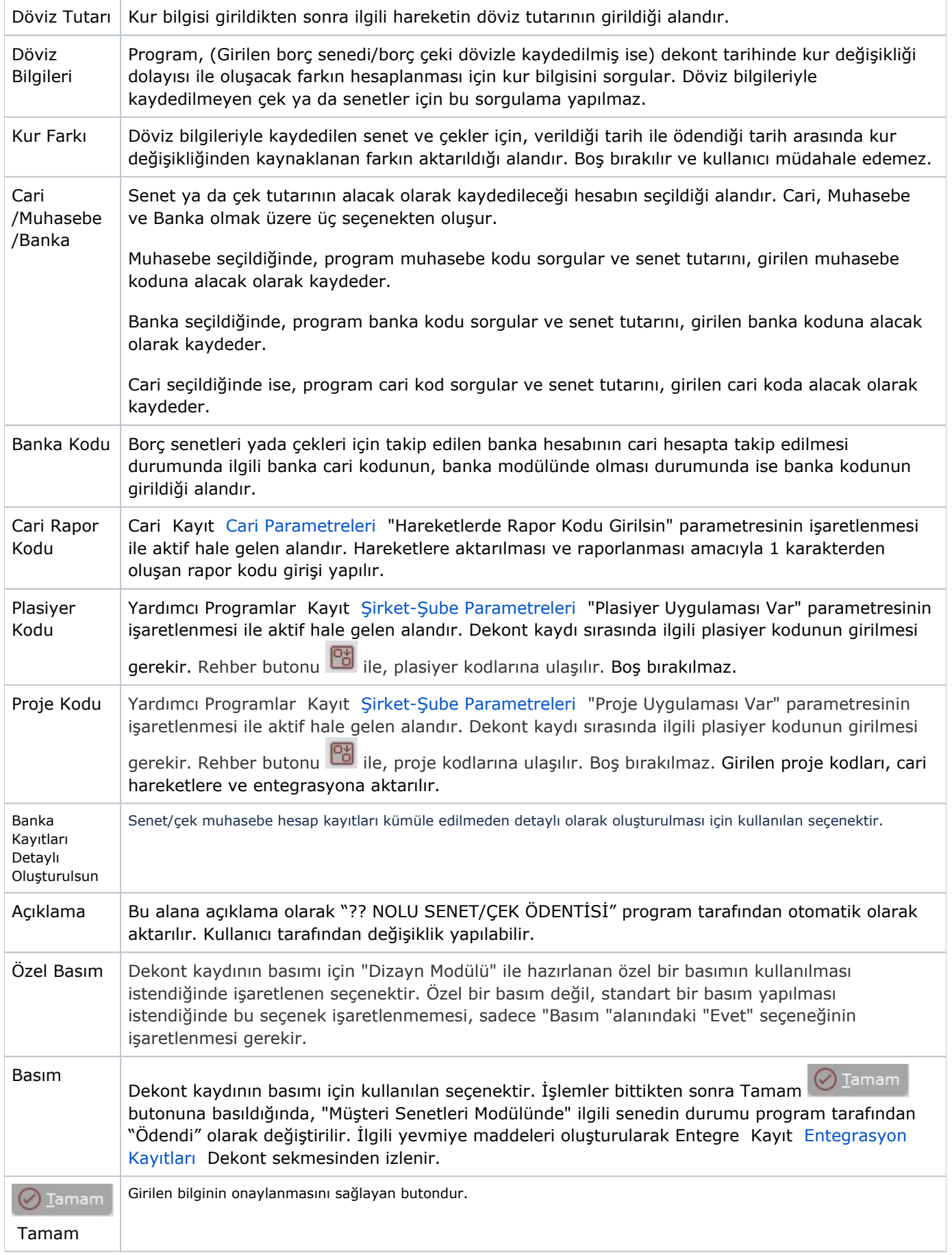

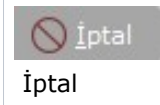

## Borç Çekleri

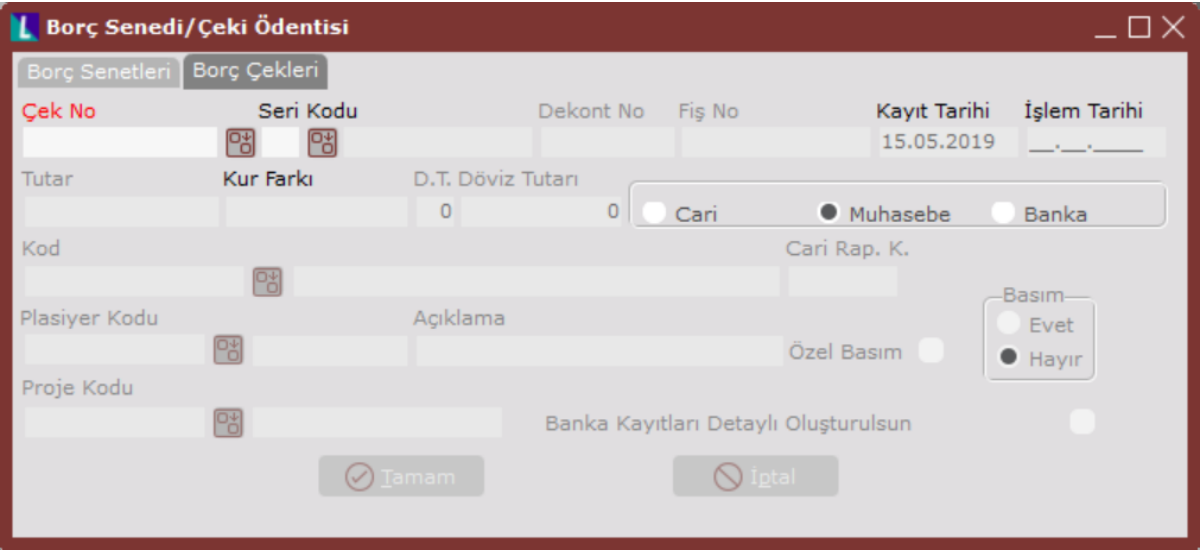

Borç Çekleri alanları ve içerdiği bilgiler aşağıdaki şekildedir:

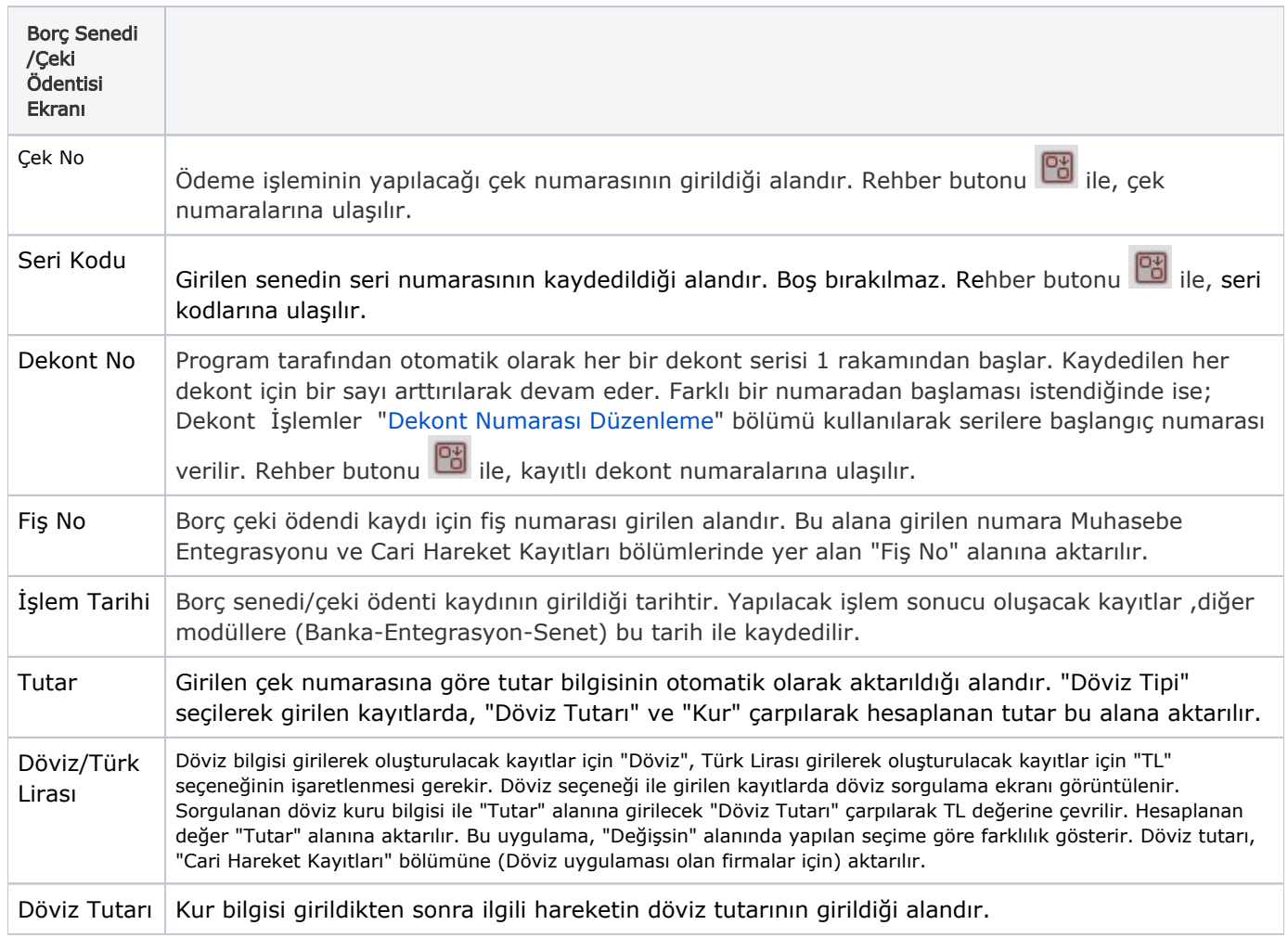

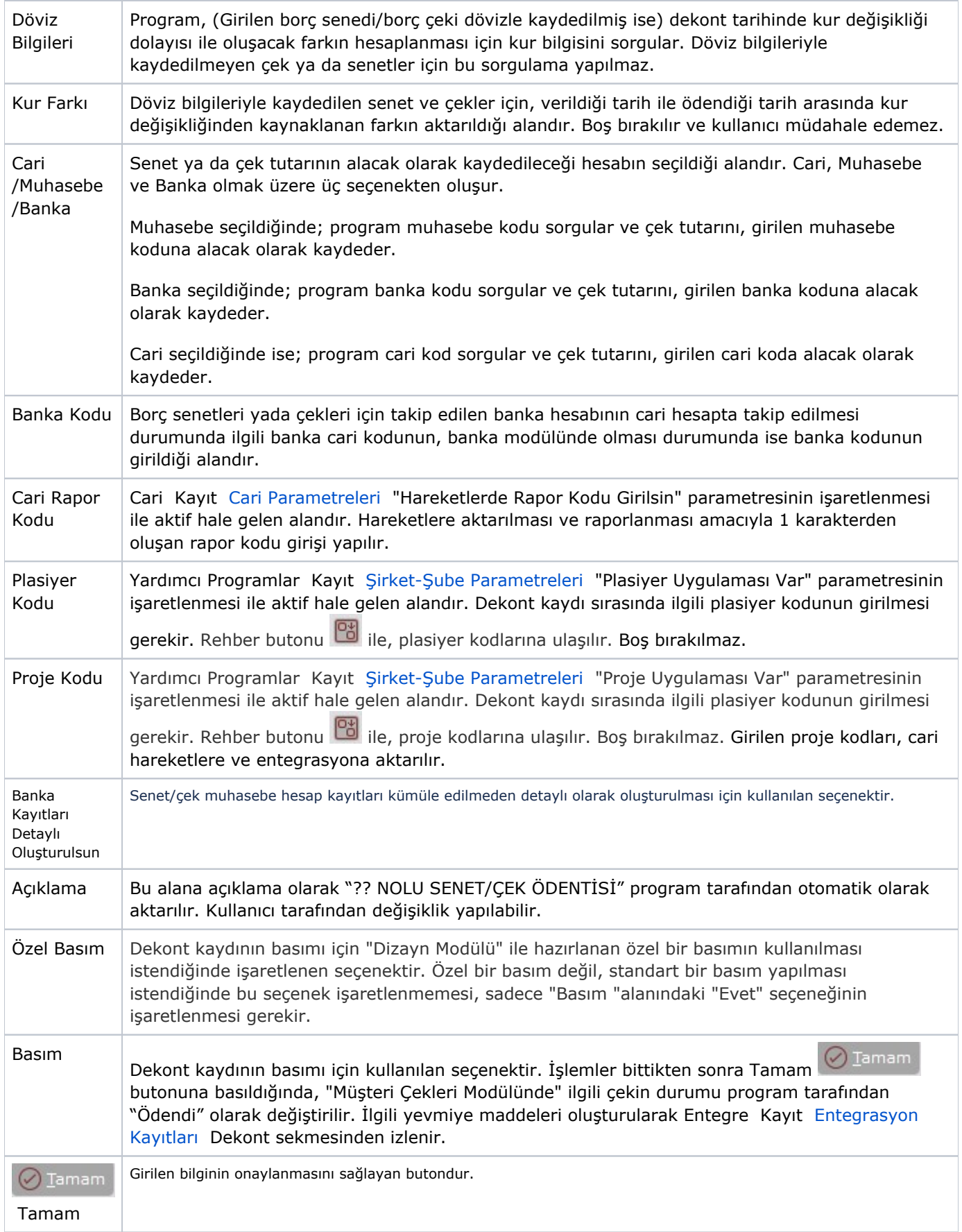

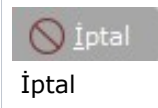

Girilen bilgiden vazgeçilmesi halinde ekrandan çıkmak için kullanılan butondur.

## Borç Senedi/Çeki Ödeme Dekont İptali

Borç Senedi/Çeki Ödeme Dekontunun iptali yerine ters kayıt oluşturulur. Bu dekont kaydına ait ters kayıtların nasıl oluşturulacağı ile ilgili detaylı bilgi; [Çek Tahsil Dekontu](https://docs.logo.com.tr/pages/viewpage.action?pageId=22805822) bölümünde yer alır.